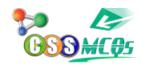

## In MS-Word to insert Mathematically sign we use option:

- A. Symbol
- B. Objects
- C. Shapes
- D. Equation